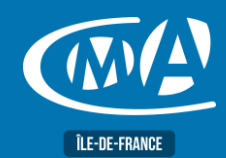

## **MULTIMÉDIA CANVA - CREER SES VISUELS POUR LE WEB**

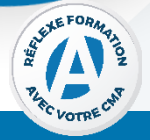

## **OBJECTIF(S)**

*À l'issue de la formation, le stagiaire sera capable de :*

- *Créer des visuels simples et gratuits pour le Web à partir de son ordinateur/tablette ou téléphone portable*
- *Sauvegarder et partager ses créations graphiques*

09h15–13h / 14h-17h

**TARIF NET DE T Tarif TNS 210 euros**

**245 euros**

**EFFECTIF** 

**Présentiel**

**LIEU(X) DE FORMATION** 

**CMA 78**

Mangin 78000 Versaille

 $COMTACT$ 

01.39.43.43.45

https://www.apprentissage -formation-cma78.fr/Site web

**DUREE PROGRAMME**

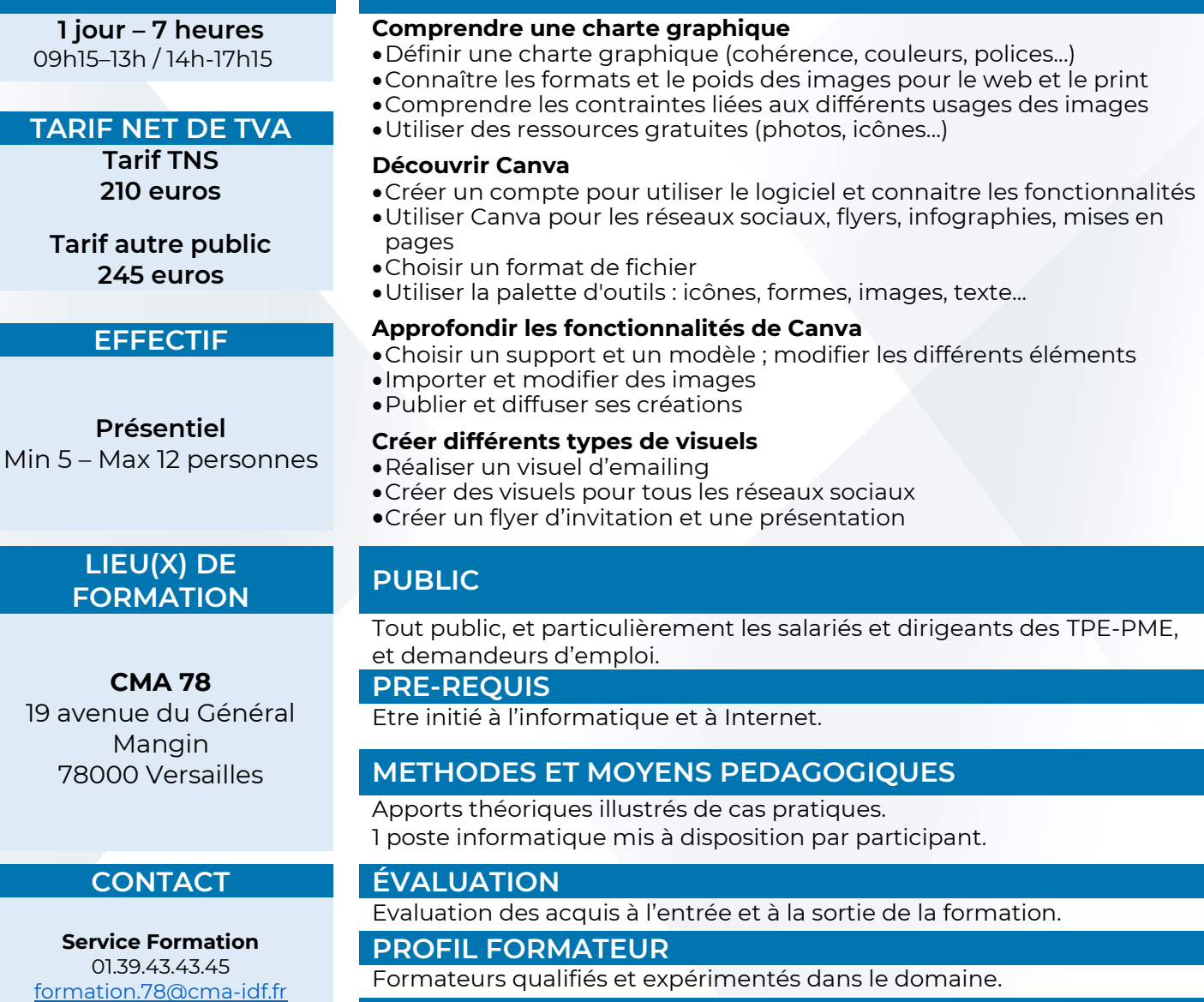

## **SUIVI ET VALIDATION**

Délivrance d'une attestation de fin de formation. Questionnaire de satisfaction en fin de formation et à 3 mois.

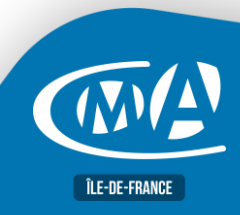